# Synchronous Design

Lecture 04

Josh Brake
Harvey Mudd College

#### Outline

- Review of basic synchronous design
- Review of the dynamic discipline
- FSM Design Steps
- FSM Activity: Level to pulse converter
- Diode and transistor review

# **Learning Objectives**

By the end of this lecture you should be able to...

- Recall the dynamic discipline and timing specs for designing synchronous digital systems.
- Properly condition asynchronous signals using synchronizers.
- Recall how to use transistors to drive large currents.

## **Synchronous Digital Systems**

- Timing problems are usually the #1 source of difficult bugs
- We can almost completely eliminate the timing problems with a synchronous discipline
  - Like digital vs. analog: digital is a subset of analog
  - Synchronous is a subset of asynchronous timing methodologies
  - Limiting choice makes design easier to understand and avoid sneaky bugs
- Also, will make testability easier (we'll see that later)

# Basic Synchronous Design Rules

- Use only one clock signal (named something clear like clk)
- Use only flip-flops as state elements (no latches!)
- Put this clock signal into the clock terminal of every flip-flop in the system.

# Some common gotchas

Q: How do we begin in a known state?

A: Use a reset signal.

Q: How do we avoid changing the contents of a flip-flop on every clock cycle?

A: Use an enable.

# **Dynamic Discipline Review**

**Propagation delay** ( $t_{pd}$ ) – the maximum time from when an input changes until the output(s) reach their final value.

**Contamination delay** ( $t_{cd}$ ) – the minimum time from when an input changes until any output starts to change its value.

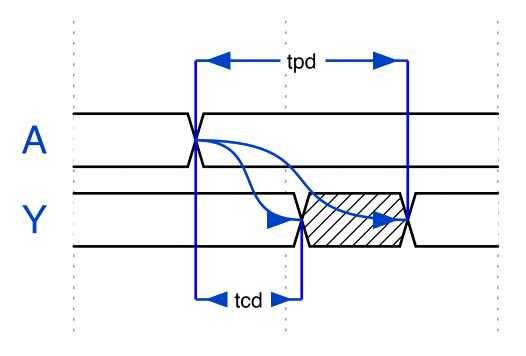

# Dynamic Discipline Review: Sequential Logic

- Propagation Clock-to-Q ( $t_{pcq}$ ) upper bound on the time from the rising edge of the clock until the output changes.
- Contamination Clock-to-Q ( $t_{ccq}$ ) lower bound on the time from the rising edge of the clock until the output changes.
- Setup time ( $t_{\rm setup}$ ) the amount of time an input to a flop must be stable before the clock edge.

• **Hold time** (t<sub>hold</sub>) – the amount of time an input to a flop must be stable after the clock edge.

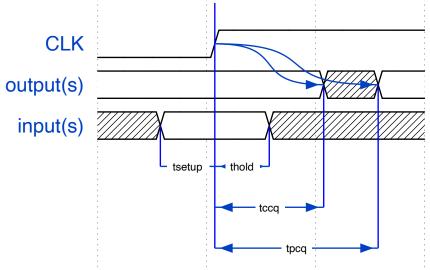

# **Synchronous Timing Constraints**

#### **Setup Time Constraint**

$$t_{pcq} + t_{pd} + t_{skew} + t_{setup} \le T_c$$

#### **Hold Time Constraint**

$$t_{\text{ccq}} + t_{\text{cd}} \ge t_{\text{hold}} + t_{\text{skew}}$$

# **Synchronizers**

# Synchronizer

- The world is asynchronous how can we cope? Synchronizers!
- Simplest case is a 2-stage synchronizer made of two flops in series.
- If the output of flop F1 goes metastable, we have some time for it to resolve before the next clock edge and the second flop F2.
- This avoids passing metastable inputs out to combinational logic.

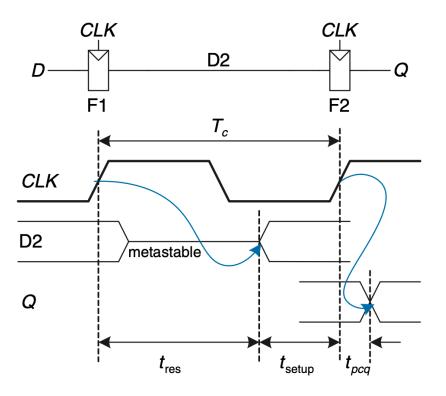

# **Sychronizer**

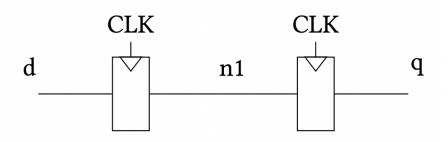

# **Another Sychronizer**

What if I replace the non-blocking assignments with blocking assignments?

What logic does this imply?

No, this implies only a single flop. The synthesizer will see that **n1** gets **d** and then **q** gets **n1** before the block exits and just eliminate the unnecessary intermediate signal.

# Finite State Machine (FSM) Review

# **FSM Design**

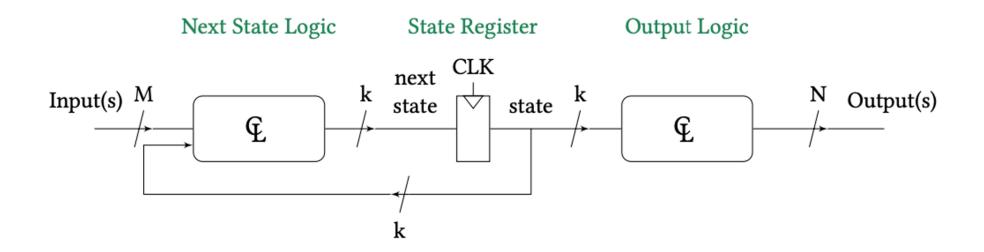

# **FSM Design Process**

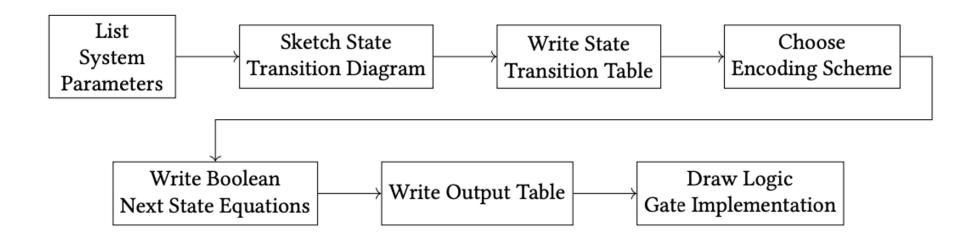

# **FSM Activity**

# FSM Project: Strobe Signal Generator (Level-to-pulse convertor)

You have been tasked with creating circuitry for a single photon detector. When a photon arrives, it generates a pulse of a random length. We want to generate an output pulse of a fixed duration whenever a photon hits the detector.

Your task (should you choose to accept it): Design an FSM which generates a pulse for a single clock cycle when an output goes from low to high. Add a synchronizer to ensure that the input does not cause metastability.

# **List Out Specifications Inputs**

• Photon signal: L

#### **Outputs**

• pulse: P

# **State Transition Diagram**

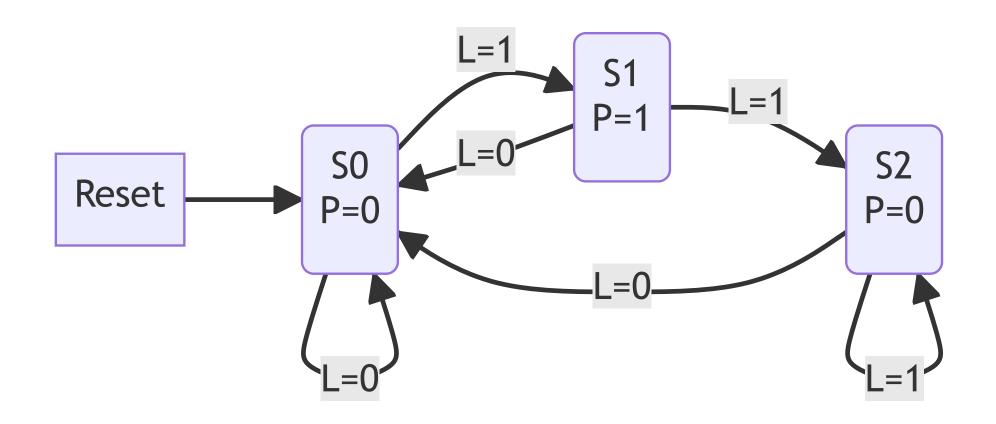

# **State Transition Table**

| <b>Current State</b> | L | <b>Next State</b> |
|----------------------|---|-------------------|
| S0                   | 0 | S0                |
| S0                   | 1 | S1                |
| S1                   | 0 | S0                |
| S1                   | 1 | S2                |
| S2                   | 0 | S0                |
| S2                   | 1 | S1                |

# **Output Logic**

P=1 when in state S1.

#### Five elements:

- 1. Inputs and outputs
- 2. Internal signal definition
- 3. State register: always\_ff block. Make sure you have a reset!
- 4. Next state logic: always\_comb block or assign statements.
- 5. Output logic: always\_comb block or assign statements

Module and signal declaration.

```
1 // This module converts a level change on an input signal to
2 // a single clock cycle output pulse.
   module level_to_pulse_converter(
       input logic clk, reset,
       input logic L,
       output logic P
 8
 9
10
       logic [2:0] state, nextstate;
11
12
       parameter S0 = 3'b001;
13
       parameter S1 = 3'b010;
       parameter S2 = 3'b100;
14
15
16
       // Could also use something like the following for specifying the
17
       // state encodings.
            typedef enum logic [1:0] {S0, S1, S2} statetype;
18
19
            statetype state, nextstate;
20
```

State register.

```
// State register
always_ff @(posedge clk, posedge reset)
if (reset) state <= S0;
else state <= nextstate;
</pre>
```

Next state and output logic.

```
// Next state logic
       always_comb
           case (state)
               S0: if(L) nextstate = S1;
 6
                   else nextstate = S0;
               S1: if(L) nextstate = S2;
 8
                   else nextstate = S0;
 9
               S2: if(L) nextstate = S2;
10
                   else nextstate = S0;
11
               default: nextstate = S0;
12
           endcase
13
14
       // Output logic
15
       assign P = (state == S1);
   endmodule
```

## Develop a testbench for this project

Steps to create a testbench

- 1. Create clock signal which toggles continuously for any synchronous elements.
- 2. Initial statement to apply reset and set inputs to desired initial values.
- 3. Another initial block to apply input signals.

Don't apply signals on a clock edge! (e.g., make sure that if you are using a clock period of 10 timesteps that you don't apply your inputs at multiple of 10.

#### **Testbench Code**

```
1 // Compiler directive to set unit and resolution.
   `timescale 1ns/1ns
 3
   module l2p_tb();
     logic clk, reset;
     logic L, P;
 6
     // Instantiate device under test (DUT)
     level_to_pulse_converter l2pc(clk, reset, L, P, debug);
10
11
     // Generate clock signal
12
       always begin
13
         clk = 1; #5; clk = 0; #5;
14
       end
15
16
     // Apply reset signal
     initial begin
17
18
     reset = 1; #44; reset = 0;
19
     end
20
```

#### **Diode and Transitor Review**

- $i_D = i_0 \left( exp\left( \frac{v_D}{n \cdot v_T} \right) 1 \right)$
- n and  $i_0$  are scaling factors and  $v_T$  is the thermal voltage which is  $v_T = kT/q$  (25.4 mV at room temperature).
- For a silicon diode,  $v_{on}\approx 0.7V$  and for an LED  $v_{on}\approx 1.7-2.1V$

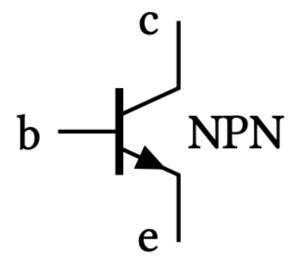

NPN Symbol

# How many LEDs can you light up in series from a 12 V source?

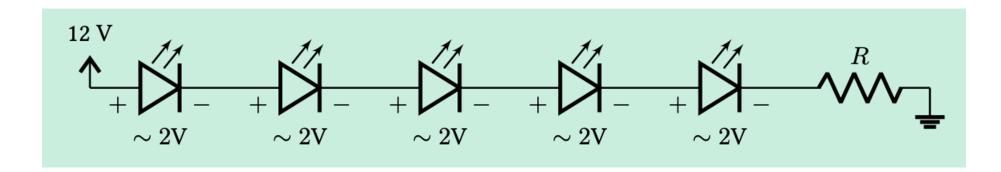

$$i_{\rm D} = \frac{12 - 5 \cdot 2}{R} = \frac{2}{R}$$

### **Transistors**

Used to pull load low. (i.e., connect load to ground)

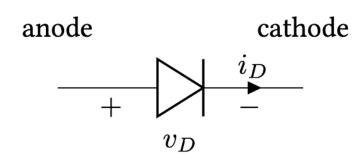

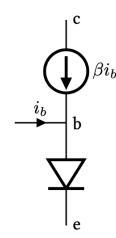

BJT small signal model

# Driving a load with an NPN transitor

How do we choose  $R_b$  and  $R_e$ ?

Set  $R_{\rm e}$  to zero.

$$i_b = \frac{V_{in} - 0.7}{R_b}$$

$$R_b = \frac{3.3 - 0.7}{0.1} = \frac{2.6}{0.1} = 26\Omega$$

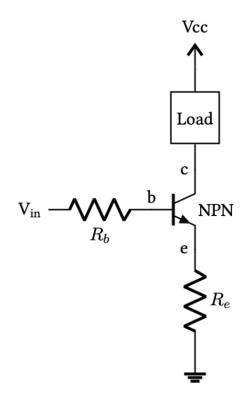

# Driving a load with an PNP transitor

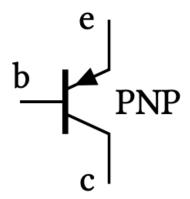

PNP Transistor Symbol

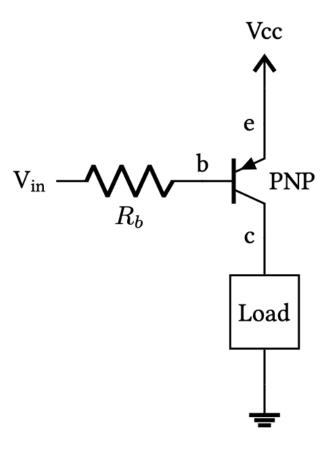

Used to pull load high. (i.e., connect load to power)

#### Wrap up

- Synchronous sequential design enables us to design simple and robust digital systems.
  - Only one clock signal to all flops (single clock domain)
  - Ensure that the setup and hold time constraints are observed.
- We need to synchronize asynchronous inputs to avoid metastability. Price is an additional clock cycle of latency.
- Transistors are like electrically controlled switches and enable us to drive larger loads from weak source (e.g., FPGA/MCU I/O pins)

### **Announcements/Reminders**

- Checkoffs continue today don't delay starting on Lab 2. Can reuse code from Lab 1
  - Only one seven\_seg Verilog module.
  - Make sure LEDs are consistent brightness no matter how many segments are on
  - Develop a testbench to confirm your circuit is working. See tutorial on the website.
- Next week: FPGA documentation and intro to the MCU